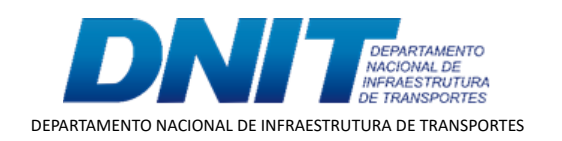

TERMO ADITIVO

Processo nº 50610.007048/2018-76

50610 007048/2018-76

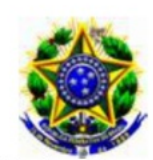

Ministério da Infraestrutura. Departamento Nacional de Infraestrutura de Transportes - DNIT

## 2º TERMO ADITIVO AO **TED 919/2018**

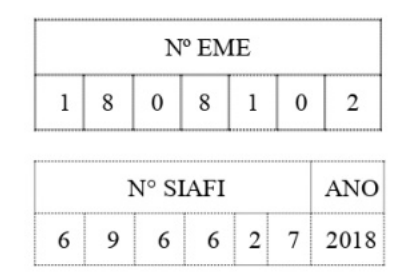

2º TERMO ADITIVO DE REAJUSTAMENTO DE VALORES (JAN/2019 A JAN/2020), COM REFLEXO FINANCEIRO POSITIVO E PRORROGAÇÃO DE PRAZO AO TERMO DE EXECUÇÃO DESCENTRALIZADA QUE **ENTRE**  $SI$ **CELEBRAM MINISTÉRIO**  $\mathbf{o}$ DA INFRAESTRUTURA, POR INTERMÉDIO DO DNIT, E O MINISTÉRIO DA DEFESA – COMANDO DO EXÉRCITO, POR **INTERMÉDIO** DO **DEPARTAMENTO** DE ENGENHARIA E CONSTRUÇÃO - DEC, VISANDO A MÚTUA **COOPERAÇÃO** EM **ATIVIDADES** DE ENGENHARIA VOLTADAS À EXECUÇÃO DAS OBRAS PRIORITÁRIAS DE MELHORIAS DE CAPACIDADE DA **BR-116/RS, INCLUINDO**  ${\bf A}$ DUPLICAÇÃO, N<sub>O</sub> SUBTRECHO ENTR. RS-703 (P/GUAÍBA) - ENTR. RS-715/717 (P/TAPES), SEGMENTO LOTE 1 DO KM 300,54 AO KM 325,00, E DO LOTE 2 DO KM 325,00 AO KM 351,34, EXTENSÃO DE 50,80 KM.

### DAS PARTES E SEUS REPRESENTANTES.

DEPARTAMENTO NACIONAL DE INFRAESTRUTURA DE  $\Omega$ TRANSPORTES - DNIT, doravante denominado UNIDADE DESCENTRALIZADORA inscrito no CNPJ/MF sob o nº 04.892.707/0001-00, com sede em Brasília/DF, Setor de Autarquias Norte, Edifício Núcleo dos Transportes, Quadra 03, Lote "A", representado pelo Diretor de Infraestrutura Rodoviária - Substituto, Sr. Lucas Alberto Vissotto Júnior, brasileiro, engenheiro, matrícula DNIT nº 3948-9, RG nº 41 56 - DGPC/GO, CPF nº 972. -00, domiciliado em Brasília/DF, conforme subdelegação de competência conferida pela Portaria nº 4673, de 31 de julho de 2020/DNIT, e de outro lado o **MINISTÉRIO** DA DEFESA - COMANDO DO EXÉRCITO, mediado pelo DEPARTAMENTO DE **CONSTRUCÃO ENGENHARIA** E  $\mathbf{r}$ DEC. denominado **UNIDADE DESCENTRALIZADA**, Órgão de Direção Setorial, com sede no QGEx - Bloco "B" - 3º piso - Setor Militar Urbano (SMU), CEP: 70.630-901, Brasília/DF, inscrito no CNPJ/MF nº 07.521.315/0001-23, neste ato representado pelo Diretor de Obras de Cooperação, Gen Brigada, Rogério Cetrim de Siqueira, casado, CPF/MF nº 981. 68, RG nº 018. MD/EB, residente e domiciliado em Brasília/DF, no uso, no uso das atribuições conferidas pelo Comandante do Exército por intermédio da Portaria nº 1.700/Cmt Ex, de 08/12/2017, combinada com a Portaria nº 057/DEC, de 06/09/2018, resolvem, de mútuo acordo, firmar o 2º

50610 007048/2018-76

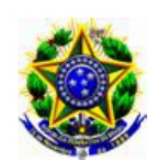

Ministério da Infraestrutura. Departamento Nacional de Infraestrutura de Transportes - DNIT

Termo Aditivo de Reajustamento de Valores (JAN/2019 A JAN/2020), com reflexo financeiro positivo e Prorrogação de Prazo ao Termo de Execução Descentralizada TED - 919/2018.

### **DOS FUNDAMENTOS.**

Art 65, inciso II, letra d) e Art 116 todos da Lei nº 8.666, de 21 de junho de 1993 e demais normas regulamentares da matéria.

## **DA FINALIDADE.**

Este termo aditivo tem a finalidade de alterar:

a - o terceiro parágrafo do Parágrafo Segundo - Do Objeto, do item II. DA EXECUÇÃO, DO OBJETO E FUNDAMENTO LEGAL;

b - o item 3. Do Valor, do item VI. PREVISÃO ORÇAMENTÁRIA: DETALHAMENTO ORCAMENTÁRIO E PREVISÃO DE DESEMBOLSO; e

c - o "caput" do item VIII. DA VIGÊNCIA.

## CLÁUSULA PRIMEIRA - DAS ALTERAÇÕES.

a. O terceiro parágrafo do Parágrafo Segundo - Do Objeto, do item II. DA EXECUÇÃO, DO OBJETO E FUNDAMENTO LEGAL passa ter a seguinte redação:

- O objeto do Termo de Execução Descentralizada será executado de acordo com Plano  $01.001.18.22.02.04.03$ ,  $\Omega$ de Trabalho apresentado pela **UNIDADE** DESCENTRALIZADA e aprovado pela UNIDADE DESCENTRALIZADORA, anexo a este instrumento e que a ele se integra, independente de transcrição.

o item 3. Do Valor, do item VI. PREVISÃO ORÇAMENTÁRIA: b. DETALHAMENTO ORÇAMENTÁRIO E PREVISÃO DE DESEMBOLSO passa ter a seguinte redação:

## 3. Do Valor.

O valor do presente Termo passa de R\$ 209.775.459,99 (duzentos e nove milhões, setecentos e setenta e cinco mil, quatrocentos e cinquenta e nove reais e noventa e nove centavos) para R\$ 255.528.384,19 (duzentos e cinquenta e cinco milhões, quinhentos e vinte e oito mil, trezentos e oitenta e quatro reais e dezenove centavos). Aumento de R\$

50610 007048/2018-76

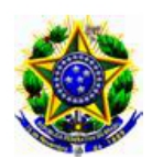

## Ministério da Infraestrutura. Departamento Nacional de Infraestrutura de Transportes - DNIT

45.752.924,20 (quarenta e cinco milhões, setecentos e cinquenta e dois mil, novecentos e vinte quatro reais e vinte centavos), referente à aprovação dos reajustamentos até Jan 2019 e Jan 2020.

## c - o "caput" do item VIII. DA VIGÊNCIA.

O "caput" do item VIII. DA VIGÊNCIA passa ter a seguinte redação:

A vigência do termo será prorrogada por 395 (trezentos e noventa e cinco dias) consecutivos passando o seu término de 31//05/2022 para 30/06/2023.

## Início: 18/12/2018.

Término: 30/06/2023.

# CLÁUSULA SEGUNDA - DA RERRATIFICAÇÃO E EFICÁCIA.

#### DA RERRATIFICAÇÃO. a.

Ficam rerratificadas, em todos os seus termos, cláusulas e condições, as disposições constantes no Termo de Execução Descentralizada - TED 919/2018, que não tiverem sido modificadas, alteradas ou rerratificadas pelo presente instrumento, que permanece parte integrante do mencionado Termo de Execução Descentralizada.

#### b. DA EFICÁCIA.

O presente Termo terá eficácia a partir da data de sua publicação em extrato, no Diário Oficial da União.

E por estarem de acordo, firmam o presente termo, por seus representantes.

## UNIDADE DESCENTRALIZADORA.

(assinado eletronicamente) LUCAS ALBERTO VISSOTTO JÚNIOR. Diretor de Infraestrutura Rodoviária-Substituto.

# UNIDADE DESCENTRALIZADA.

(assinado eletronicamente) **Gen Bda ROGÉRIO CETRIM DE SIQUEIRA.** Diretor de Obras de Cooperação.

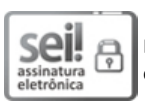

Documento assinado eletronicamente por **Rogério Cetrim de Siqueira**, **Usuário Externo**, em 25/05/2022, às 13:30, conforme horário oficial de Brasília, com fundamento no art. 6º, § 1º, do [Decreto nº 8.539, de 8 de outubro de 2015.](http://www.planalto.gov.br/ccivil_03/_Ato2015-2018/2015/Decreto/D8539.htm)

 $\sum_{\substack{\text{assimatura}\\\text{electrònica}}}$  $\bigcirc$ 

Documento assinado eletronicamente por **Lucas Alberto Visso�o Júnior**, **Diretor de Infraestrutura Rodoviária-Subs�tuto(a)**, em 30/05/2022, às 20:25, conforme horário oficial de Brasília, com fundamento no art. 6º, § 1º, do [Decreto nº 8.539, de 8 de outubro de](http://www.planalto.gov.br/ccivil_03/_Ato2015-2018/2015/Decreto/D8539.htm) 2015. [2015.](http://www.planalto.gov.br/ccivil_03/_Ato2015-2018/2015/Decreto/D8539.htm)

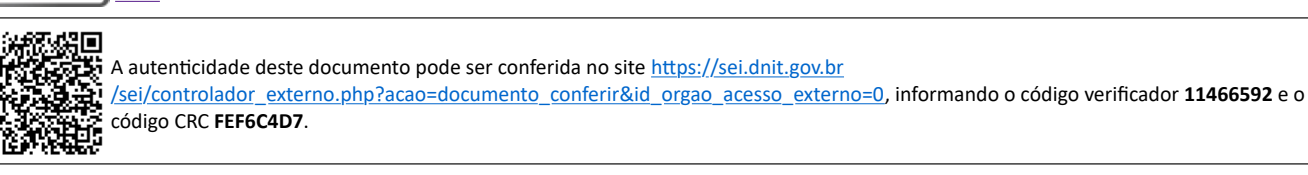

**Referência:** Processo nº 50610.007048/2018-76 SEI nº 11466592

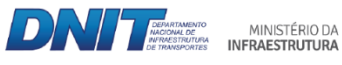

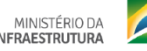

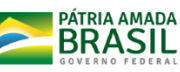

Setor de Autarquias Norte | Quadra 3 | Lote A CEP 70040-902 Brasília/DF |